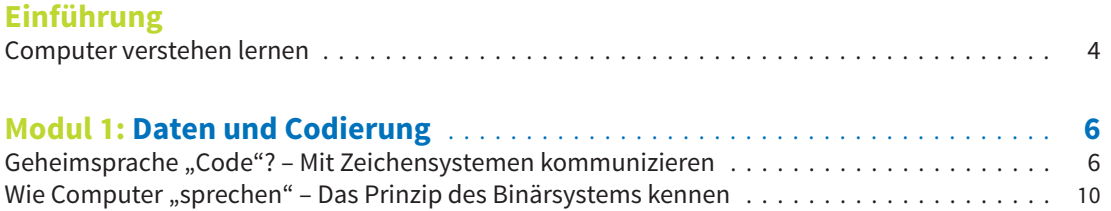

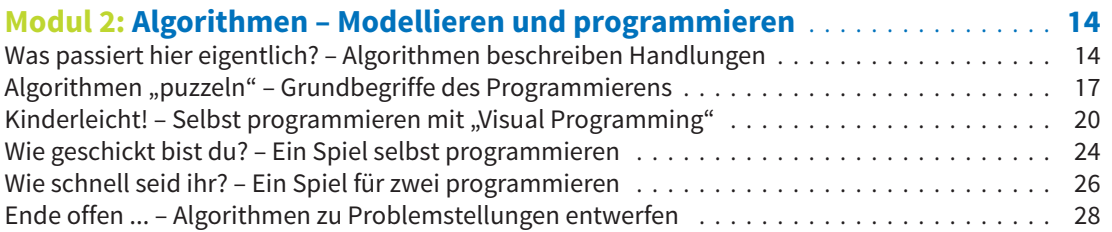

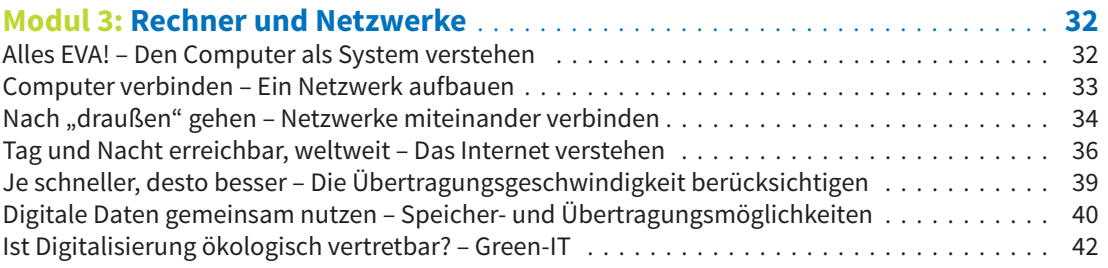

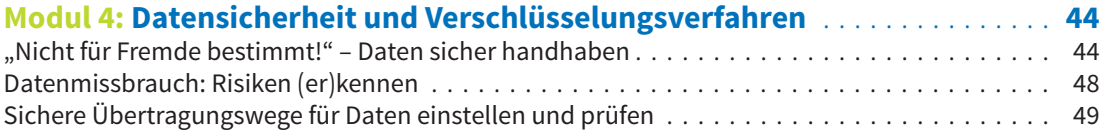

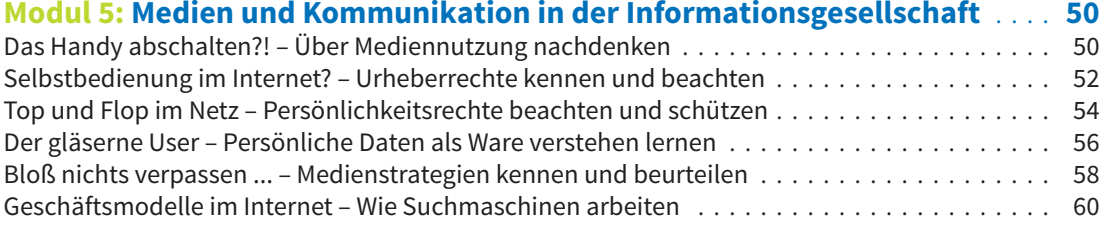

## **Anhang**

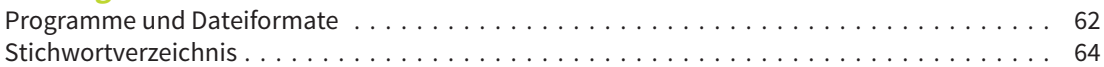

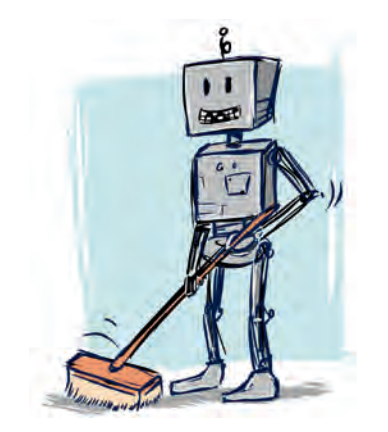